# Handleiding foutmelding PMS 1/2

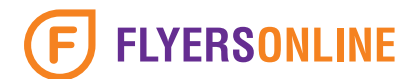

### Wat houdt de foutmelding in?

PMS staat voor Pantone Matching System. Dit zijn kleuren die gekoppeld zijn aan codes die terug zijn te vinden in bijvoorbeeld een kleurenwaaier.

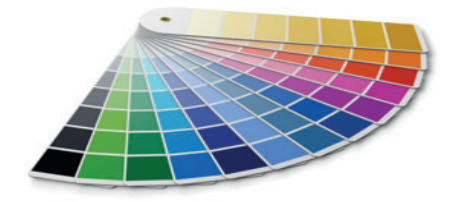

In jouw document zitten steunkleuren die wij niet kunnen verwerken. Het document dient opgemaakt te worden uit de vier proceskleuren cyaan, magenta, yellow en black. Meestal worden logo's gemaakt uit één of meerdere PMS kleuren. Deze dienen te worden omgezet naar een fullcolor kleurenopbouw.

### Hoe los ik dit probleem zelf op?

- Controleer jouw document op aanwezige PMS kleuren voordat je deze naar ons opstuurt.
- Bij het aanmaken van een nieuwe kleur kies je voor een proceskleur en niet een steunkleur.

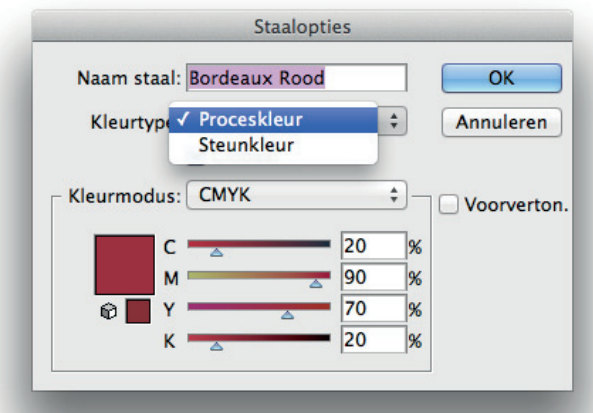

## **TEKST OPGEBOUWD UIT DE VIER PROCESKLEUREN**

## Handleiding foutmelding PMS 2/2

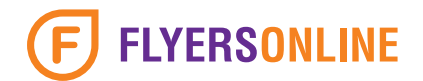

• Wanneer je PMS kleuren constateert in het document, dan kunnen deze eenvoudig omgezet worden naar CMYK (Adobe Illustrator en InDesign). In dit voorbeeld is de groene PMS kleur omgezet naar fullcolor in Illustrator. Het converteren gebeurd volgens een bepaalde kleurinstelling. Uitleg hierover vind je in de handleiding 'Kleurinstellingen importeren.'

LET OP: In dit proces kunnen de PMS kleuren verspringen in kleur. Let dus extra goed op.

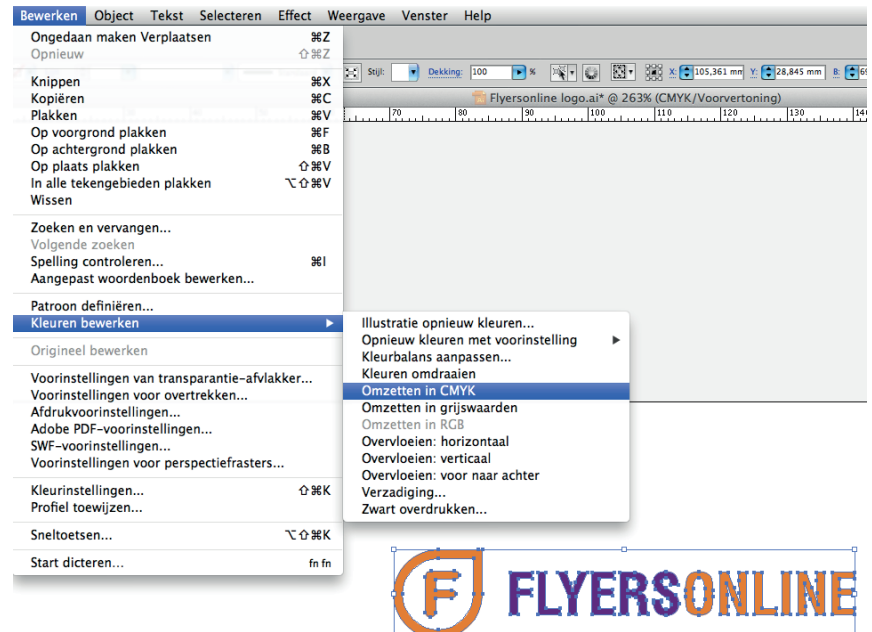

#### Ik laat het probleem oplossen door FlyersOnline. Wat is het risico?

Het is mogelijk om door ons jouw document (waar PMS kleuren in zijn verwerkt) om te zetten naar een fullcolor (cyaan, magenta, yellow en black) document. Bij dit proces krijgen de PMS kleuren andere waardes, waardoor de kans groot is dat de kleur veranderd. Wij kunnen vooraf niet zeggen of bepaalde PMS kleuren in kleur veranderen.

In dit voorbeeld hebben we een logo ontvangen dat uit een groene PMS kleur is gemaakt. PMS kleuren moeten worden omgezet, zodat wij deze in CMYK kunnen drukken.

Wij hebben in dit geval het document naar CMYK geconverteerd. Het risico is dat de PMS kleur veranderd in kleur (lichter of donkerder). Je ziet dat na het converteren het groen iets is versprongen.

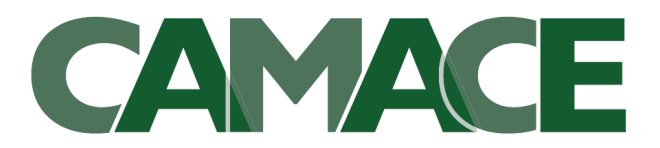

## Advies in sociale zekerheid

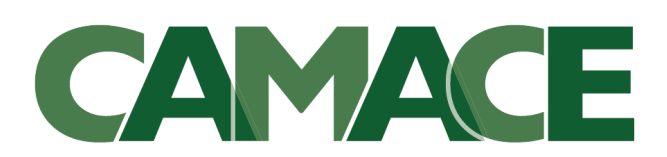

Advies in sociale zekerheid